### Proposal of SwitchingService (SS)

Takahiro Miyamoto KDDI R&D Laboratories Inc.

### Agenda

- The goal of this presentation is to introduce a new SwitchingService (SS) to NSI in addition to ConnectionService (CS).
- Agenda
	- Overview of SwitchingService
	- Operations and Parameters
	- Appendix. Comparisons with alternatives

### SwitchingService (NSI-SS)

• Be a new NSI service to realize multipoint network.

STP SDP

• Introduce a new endpoint called Switching Point (SP).

**STP** 

- SP is similar to **"SDP"**.
- SP has multiple STPs.
- **SwitchingService (SS)**

create/delete SwitchingPoint

**SP** In OGF35, SP is similar to **"STP"**.

#### **ConnectionService (CS)**

Connect between STPs

## In / Out-of Scopes

#### • In scope

- Architecture for multiple network
- Interfaces to handle switching point.

#### • Out-of scope

- Path finding (Implementation issue)
- Bandwidth calculation (Implementation issue)

### Definitions of SwitchingPoint (SP)

- SP has multiple internal STPs.
	- The number of the internal STPs is equal to the number of external STPs.
- SP is non-blocking.
- SP and internal STPs don't need to map physical network equipment.
- SP is assigned to a requester agent.
	- The other requester agent cannot find the SP.
- A requester agent can create multiple SPs in a domain.

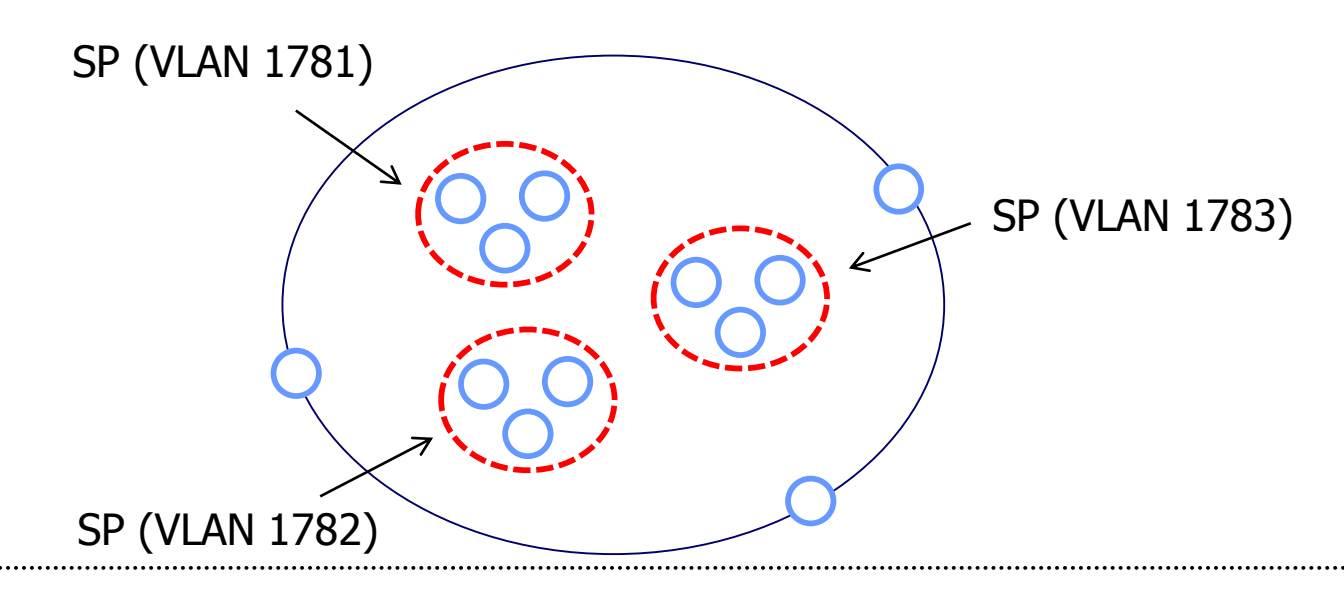

### SwitchingService operations

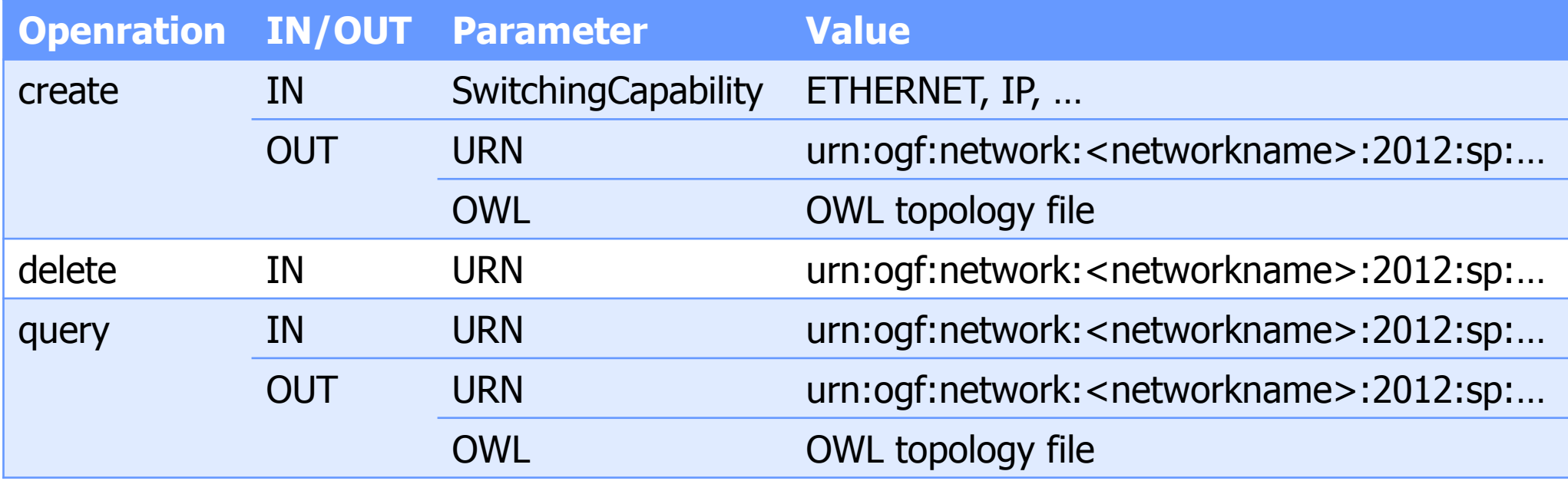

#### OWL example

STP\_g **SDP**  $STP_d$ **S**TP c STP e STP a STP h Existing tags New tags for SS

<owl:NamedIndividual rdf:about="urn:ogf:network:kddi-labs.net:2012:bi-kddi-labs-jgnx"/> <owl:NamedIndividual rdf:about="urn:ogf:network:jgnx.net:2012:topology"/> <owl:NamedIndividual rdf:about="urn:ogf:network:kddi-labs.net:2012:bi-kddi-labs-None"/> <rdf:Description rdf:about="http://schemas.ogf.org/nml/2012/10/ethernet#vlans"/> <owl:NamedIndividual rdf:about="urn:ogf:network:kddi-labs.net:2012:nsa"/>

<owl:NamedIndividual rdf:about="urn:ogf:network:kddi-labs.net:2012:switchingpoint"> <rdf:type rdf:resource="http://schemas.ogf.org/nml/2012/10/base#SwitchingService"/> <nml:hasOutboundPort rdf:resource="urn:ogf:network:kddi-labs.net:2012:stp\_d\_out"/> <nml:hasInboundPort rdf:resource="urn:ogf:network:kddi-labs.net:2012:stp\_d\_in"/> <nml:hasOutboundPort rdf:resource="urn:ogf:network:kddi-labs.net:2012:stp\_e\_out"/> <nml:hasInboundPort rdf:resource="urn:ogf:network:kddi-labs.net:2012:stp\_e\_in"/> <nml:hasOutboundPort rdf:resource="urn:ogf:network:kddi-labs.net:2012:stp\_f\_out"/> <nml:hasInboundPort rdf:resource="urn:ogf:network:kddi-labs.net:2012:stp\_f\_in"/> </owl:NamedIndividual>

# Appendix.

#### Alternatives

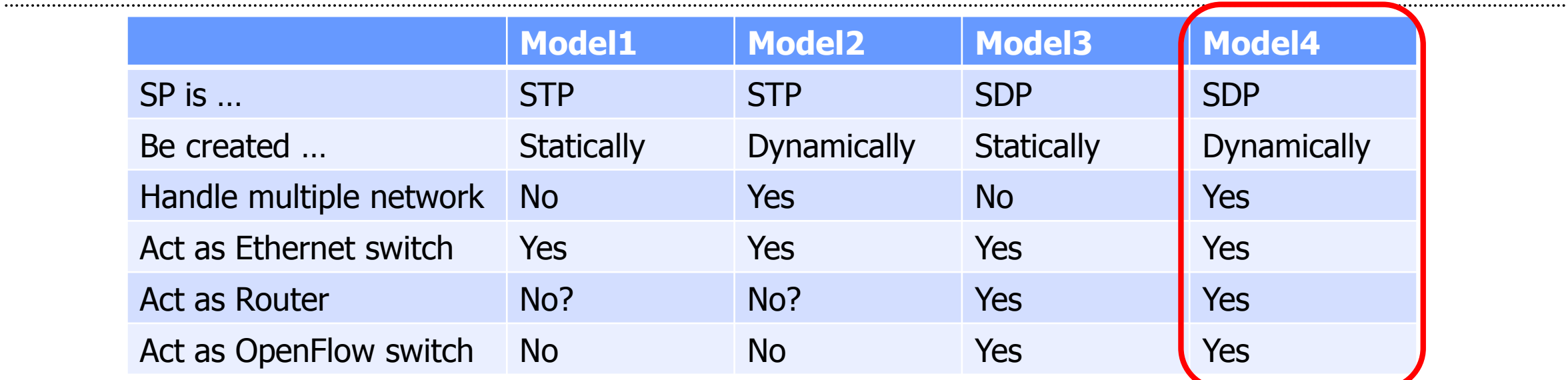

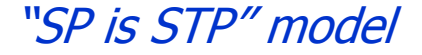

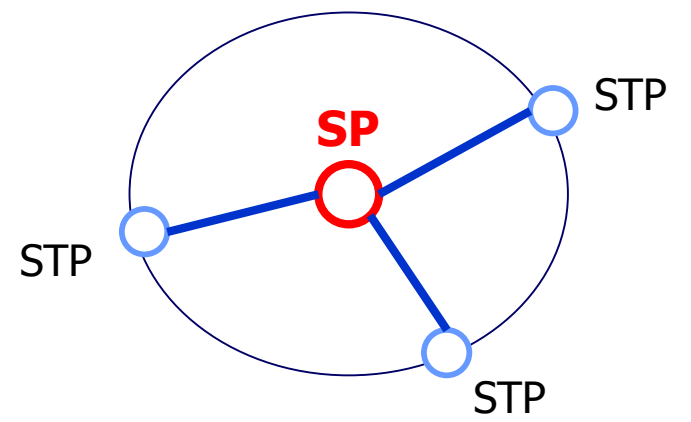

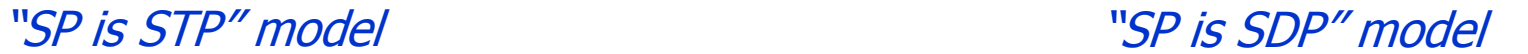

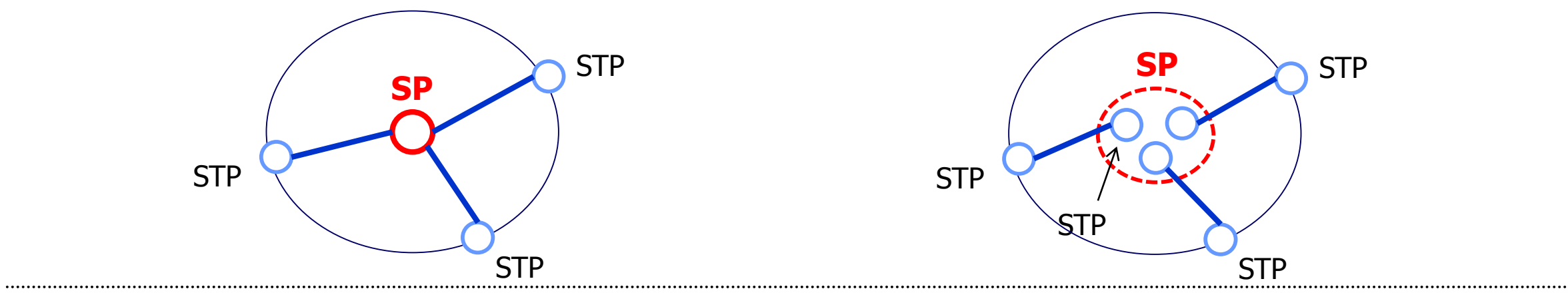

### Handle multiple network

Different VLANs are able to communicate among STPs within a SP.

- $\bullet$  If there is only a SP, ...
	- All VLAN traffic is transferred.
- If there are multiple SPs, ...
	- Arbitrary network separation is achieved.

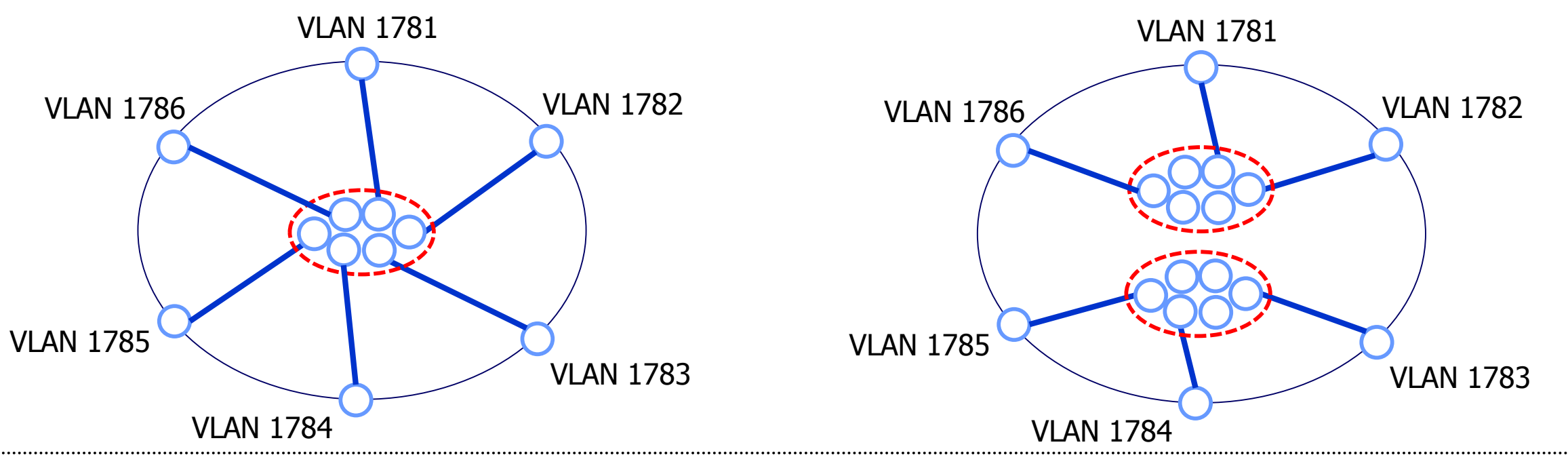

### Router / OpenFlow switch

#### This feature is future extension (SSv2?).

- "SP is STP" model
	- It is difficult to recognize "Interfaces" of SP.
- "SP is SDP" model
	- SP is virtual router / OpenFlow switch.
	- It is easy to map "Interfaces".

urn:ogf:network:example.com:2012:stp\_a  $\rightarrow$  port 1 urn:ogf:network:example.com:2012:stp\_b → port 2 urn:ogf:network:example.com:2012:stp\_c → port 3

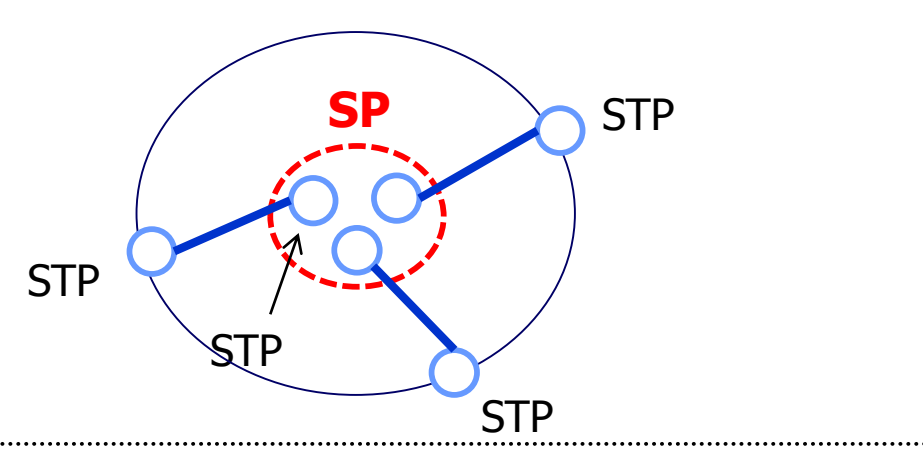

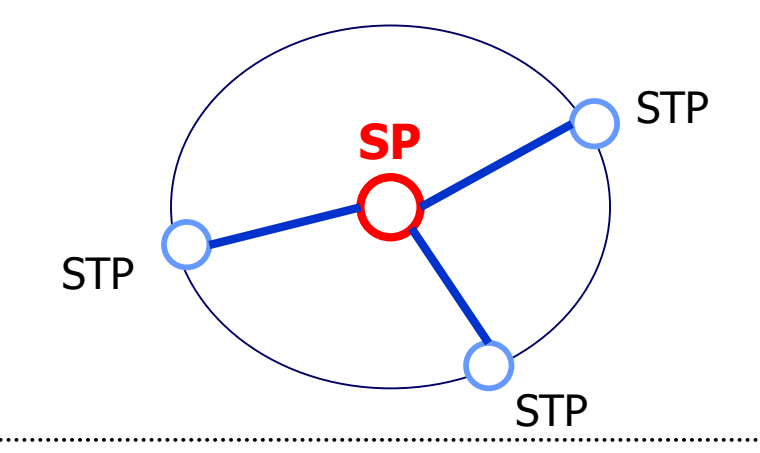